Design and implementation of LabVIEW-based Spectroscopy Software on A Ocean Optics Spectrometer | | | | | | | | | | |

# Alex Trbovic

Jason E. Kuszynski, Geoffrey F. Strouse

## Introduction

Spectroscopy is a scientific technique used to study the interaction of electromagnetic radiation with matter. It plays a vital role in various fields such as chemistry, physics, and biology. A spectrometer is a device used in spectroscopy to measure the intensity of light as a function of wavelength or frequency. In this study, we present our LabVIEW program that was developed for the Ocean Optics Spectrometer. LabVIEW is a graphical programming language commonly used in automation, data acquisition, and control systems. Our LabVIEW program provides a simplified way to acquire and manipulate spectral data from the Ocean Optics Spectrometer. It includes features such as blanking the spectrum, averaging multiple spectra, and real-time visualization of the spectra. Additionally, the program can save the acquired spectral data to either an Excel file or a VS Code file.

# Average Function

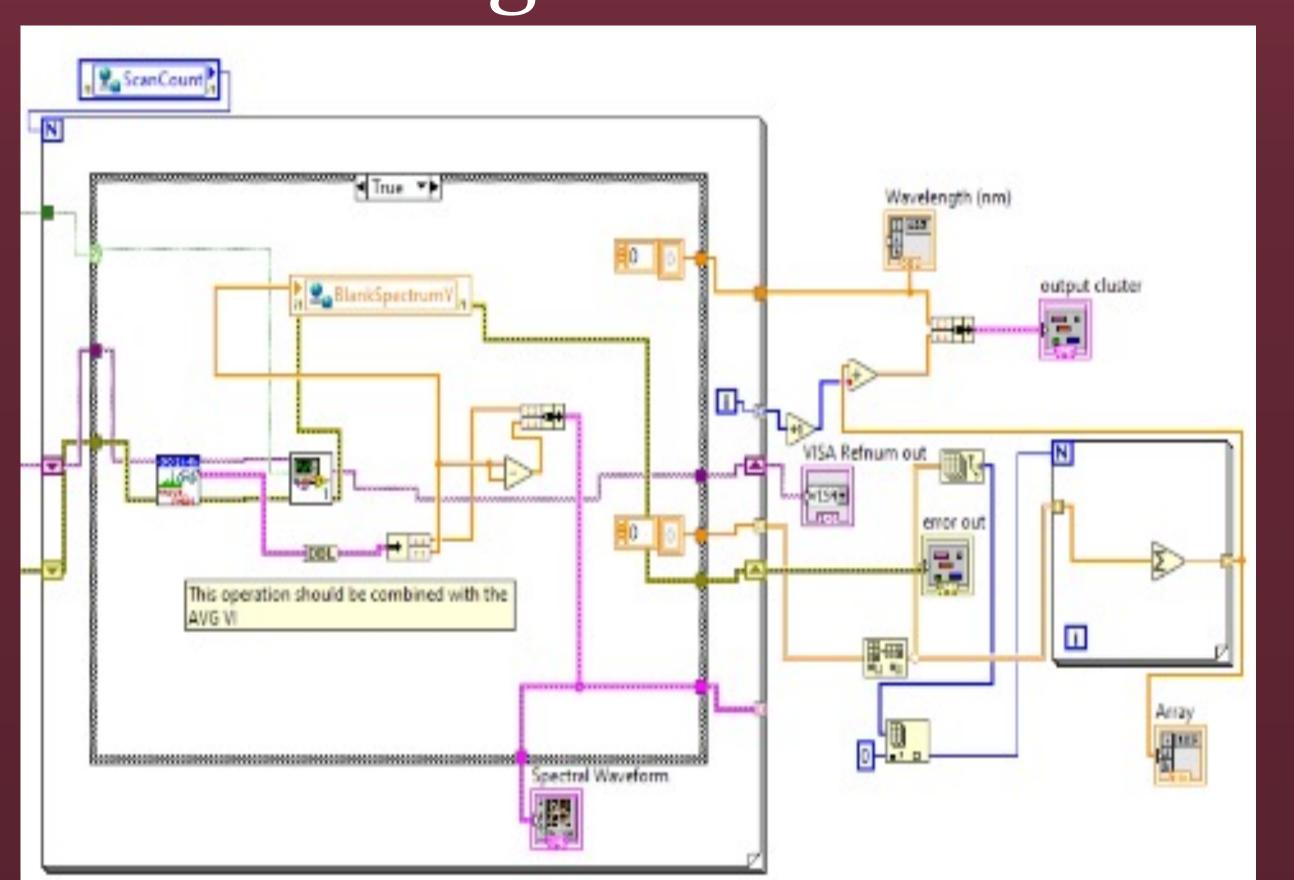

# Main VI and User Interface

# Main VI Concerns Searcast Searcast Sea

### User Interface

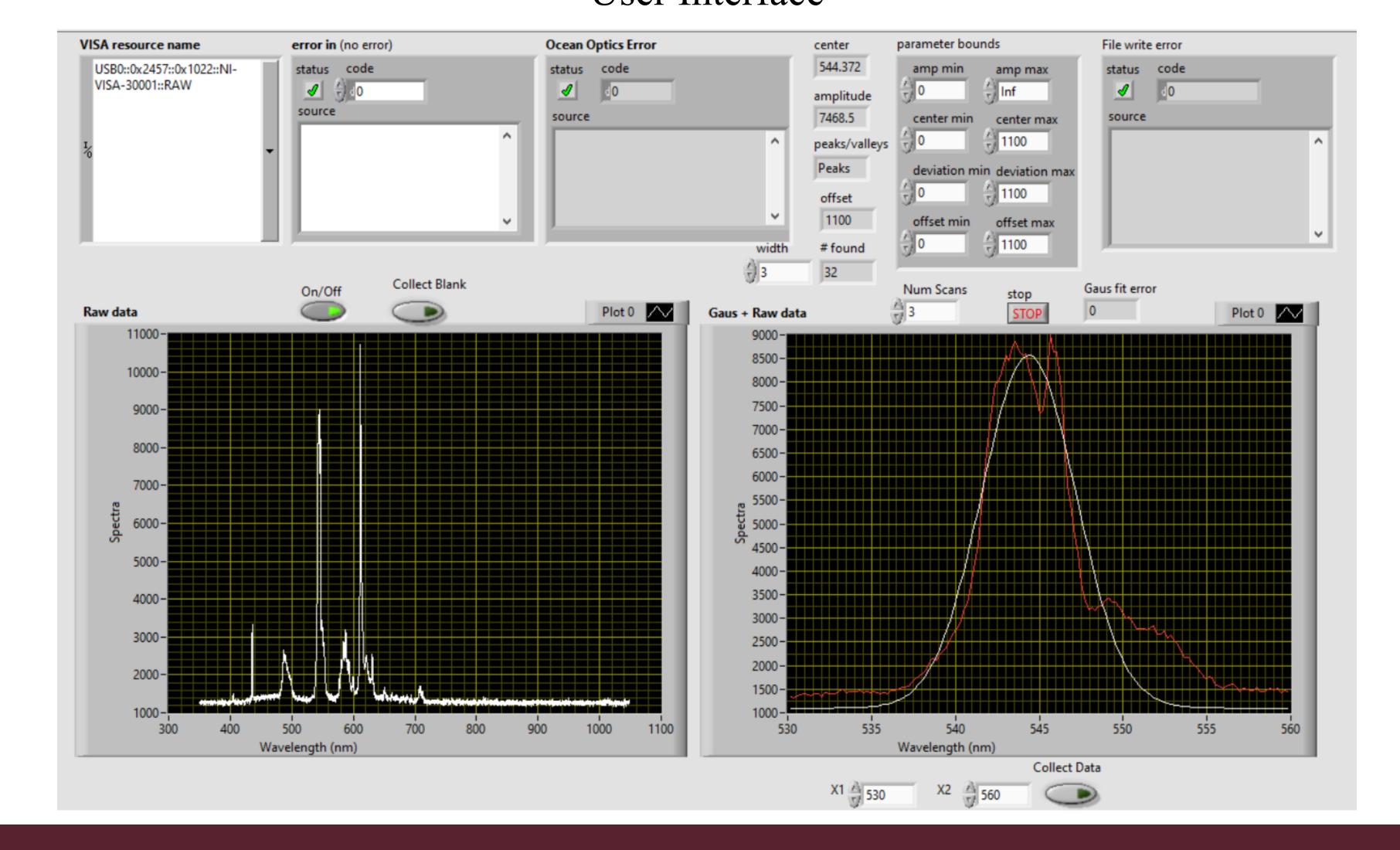

## Discussion

The development of LabVIEW spectroscopy software for the Ocean Optics USB 3000 device makes collecting spectra easier for researchers. With this program, researchers can now easily control the spectrometer and collect and analyze data more efficiently. The software provides a user-friendly interface that allows researchers to perform complex measurements with just a few clicks. The program's intuitive design and ease of use make it an excellent tool for researchers of all levels. The successful completion of this project has demonstrated the potential for LabVIEW software to streamline scientific research.

## Blank Function

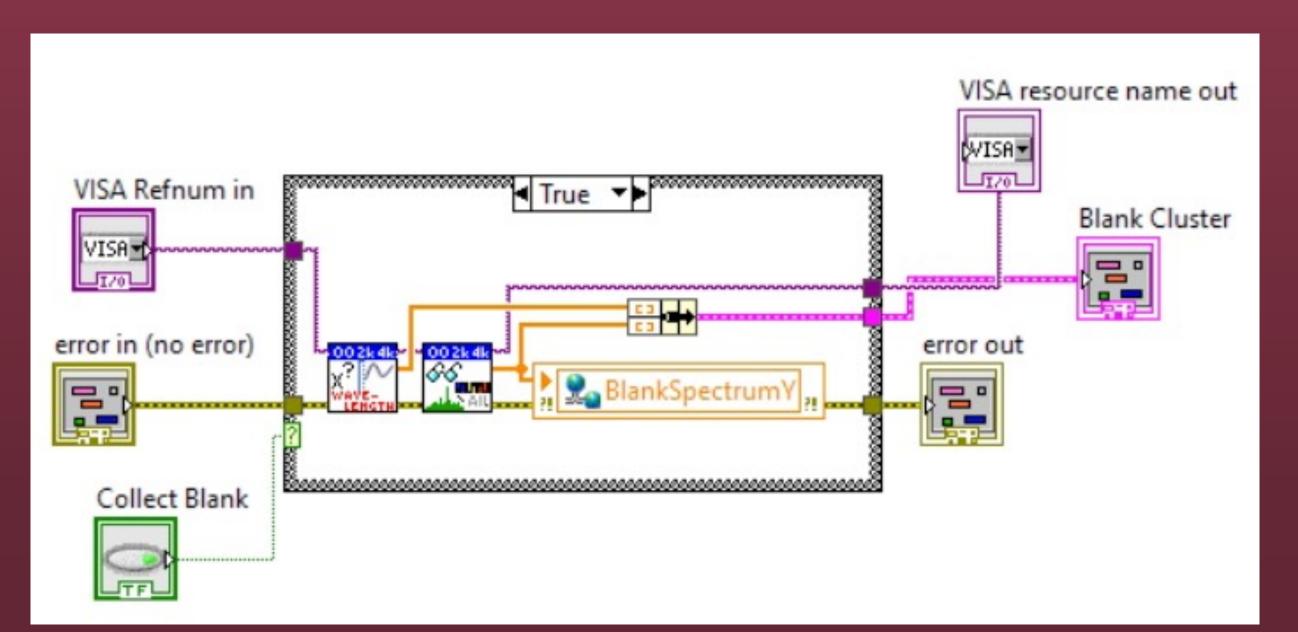

## References

"LabVIEW Documentation." National Intruments, National Instruments, https://www.ni.com/docs/en-US/bundle/labview/page/lvhelp/labview\_help.html.
"Ocean Optics Programming Manual." Ocean Insight, Ocean Optics, 2010, https://www.oceaninsight.com/globalassets/catalog-blocks-and-images/manuals--instruction-ocean-optics/software/omnidriver\_programming\_manual.pdf.